## 知 H3C G5海光平台系列服务器阵列配置专区

RAID[配置程序](https://zhiliao.h3c.com/questions/catesDis/851) **[夏茜](https://zhiliao.h3c.com/User/other/300)** 2023-09-21 发表

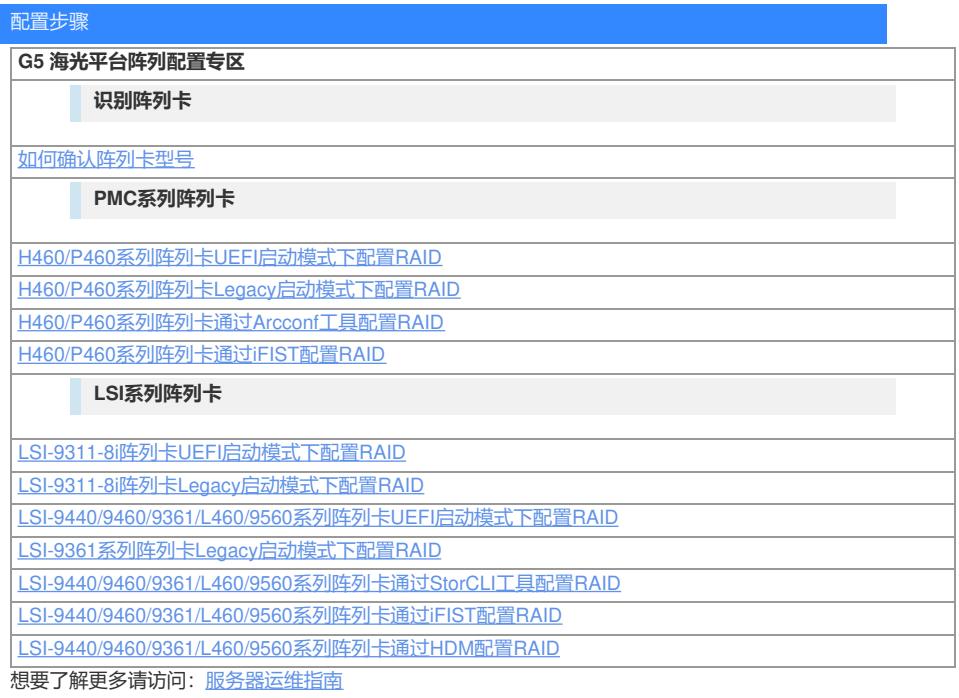